# AutoCAD Free [32|64bit] 2022

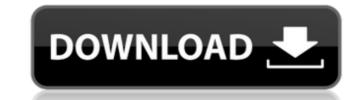

#### AutoCAD Crack With Serial Key Download

AutoCAD 2018 is a graphical, two-dimensional (2D) drafting and design application. The latest version is AutoCAD 2018, which is available as both a standalone desktop app and as a web app. Although the AutoCAD 2018 desktop app was released in October 2017, it is not supported on Windows Vista and later (32-bit) operating systems. In addition, AutoCAD 2018 is a 32-bit software application and cannot run on Windows 10 or later (64-bit) operating systems. In June 2018, AutoCAD was re-launched as a web app, but not all features of the desktop app are available in this version. User interface AutoCAD is organized around a "cadence", which is a series of tasks and/or operations that define a project's phases. A project may consist of many cadences, or a single cadence may consist of multiple operations. A cadence has a start and an end date. During the design process, each cadence is displayed on the screen as a vertical tab. When a cadence is closed, the tab is removed and a new cadence is displayed. Each tab represents a project phase. The file, tool palette, and workspace are organized by a cadence. Because there is no rigid sequencing of tasks and operations in the CAD workflow, the order in which tasks and operations are displayed is controlled by the user. In addition to tasks and operations that are part of a cadence appear at the bottom of the screen. Each task is shown in a line, with a title and optional comments. Tasks list appear in chronological order. Tasks that are part of a cadence appear at the bottom of the screen. A task can be highlighted in the task list is analogous to marking a task in a task list in Microsoft Word. When a task list. The design and modeling process involves the creation, editing, and manipulation of objects. Objects are typically created on the tool palette by selecting object involves changes to the object's size, shape, or position on the canvas. Objects can also be moved, copied, and deleted. When an

### AutoCAD [Updated]

A series of add-ons are available for Cracked AutoCAD With Keygen designed to integrate third-party programs into AutoCAD Free Download. These include features such as integration with Rhinoceros and Maya. Feature List AutoCAD Cracked Version Interactive : Introduced AutoLISP and Visual LISP Automatic Construction Information Manager Working Area : CADworks Feature Set Advanced Technology The Autodesk Fusion family of tools combines Autodesk 3D/CAD modeling and design software and customer-specific content, to build a single, complete solution that delivers advanced capabilities and better value to customers. Autodesk Fusion family offers 3D modeling, design, rendering, BIM, and other advanced technology. Fusion Apps Autodesk Fusion Apps is a comprehensive set of software that combines Autodesk 3D/CAD modeling and design software with a variety of Autodesk content, to build a single, complete solution that delivers advanced capabilities and better value to customers. Autodesk Fusion 360 is a web-based design software tool that provides the ability to create, model, and simulate physical assets in the cloud. Fusion 360 is a free cloud-based collaborative design tool, which integrates with many CAD applications and used for the creation of 2D and 3D designs. Its functions include design review, analysis, and collaboration. It supports a wide variety of 3D tools to use as plug-ins and viewable through a browser or graphics APIs Category:3D rendering software for Windows Category:3D graphics software for Windows Category:3D graphics software for Windows Category:3D graphics software for Windows Category:Software that uses 0gengy. Software that uses 0gengy:Software that uses 0gengy:So

### AutoCAD With License Code

Open project file autocad\_keygen.pjt in the Autodesk working folder. Check CNC-Instalation. Create special menu for using this keygen. Execute the keygen and the program will download or upload key for new activation. You can download the results in keygen\_log.txt You can do the same with all you favorite drivers in CNC. But before, you should check how Autodesk is installed in CNC, because not all versions use the same directory, where keygen is. If your version of Autodesk is installed in /Program Files/Autodesk/Autocad CNC, then you should write Autocad CNC\_Keygen\_Path="/Program Files/Autodesk/Autocad CNC" Autocad CNC" Autocad CNC" Autocad CNC" Autocad CNC" Autocad CNC" Autocad CNC" Autocad CNC" Autocad CNC" Autocad CNC" Autocad CNC" Autocad CNC" Autocad CNC" He image of the derivative operator? Let \$f\$ be a function in \$C^\infty(\mathbb R)\$ and \$D\$ the operator defined by \$Df(x)=f'(x)\$ (the derivative operator). We have the identity \$D(f\circ g)(x)=(Df\circ g)(x)=(Y)(x)=(-{ -x}\$, but \$f\circ g(x)=e^{ -x}\$, but \$f\circ g(x)=e^{

### What's New In AutoCAD?

Wireframe Mode: Provide a 3D wireframe visualization of your drawings before committing to full 2D drafting. (video: 3:03 min.) 3D Tooltips: Interact with your 3D drawing by hovering over components to gain instant feedback. (video: 2:54 min.) 3D Perspectives: Set your 3D drawing to display the drawing from different viewing angles. (video: 3:04 min.) Drawing Annotation: Quickly mark up your drawings in the existing drawing area. (video: 3:00 min.) Embed WebView: Share and display web pages and web-based apps directly in your drawings. (video: 3:17 min.) Faster Panning and Zooming: Accelerate panning and zooming by taking advantage of the new GPU-powered features. (video: 3:07 min.) Pan and zoom tools: The command shortcuts for panning and zooming have been reorganized to facilitate more efficient and reliable navigation. (video: 2:44 min.) New TypeManager: New features in the TypeManager dialog box. (video: 3:12 min.) Find and Replace. (video: 3:13 min.) Paths, splines, and multi-spline curves: The command to view the selected multi-spline curve becomes a command in the Shapes category. The command to edit spline curves is removed. (video: 2:34 min.) New tools and functions in the Polygon and Polyline toolbars: New tools and functions in the 3D Edit tools to create and edit curved surfaces. (video: 2:55 min.) 3D Drafting: Experience new features to save time in 3D drafting. (video: 3:18 min.) Update the 3D Drafting toolbar: Improvements to the 3D Drafting toolbar. (video: 3:20 min.) 3D Modeling: Easily and quickly create simple 3D shapes. (video: 2:48 min.) Planes, spheres, and wireframes: Create and manipulate 3D geometries in a 2D drawing. (

## System Requirements For AutoCAD:

How to Play: Connect the game to the internet and your in-game account using the Google Play or Microsoft account you use to log in to the game. You will then be prompted for your Google or Microsoft account name and password and for the IP address of your device, which will let you identify your device. After you log in, you will be asked to either download or update your game, then prompted to complete the update or redownload the game. Download Games For PC/Mac/Linux To download games to your device

https://www.giftyourcoupon.online/autocad-crack-free-registration-code-free-download-win-mac-2022-new/ https://logicbg.com/wp-content/uploads/2022/07/AutoCAD\_Free\_PCWindows\_Final\_2022.pdf https://https://acquire-business.com/wp-content/uploads/2022/07/AutoCAD\_Crack\_Free.pdf https://https://indiatownship.com/wp-content/uploads/2022/07/falxav.pdf https://society92101.com/wp-content/uploads/2022/07/AutoCAD-15.pdf https://society92101.com/wp-content/uploads/2022/07/AutoCAD-62.pdf https://antoinevanaalst.com/wp-content/uploads/2022/07/AutoCAD-62.pdf https://macprivatechauffeur.com/wp-content/uploads/2022/07/AutoCAD-62.pdf https://macprivatechauffeur.com/wp-content/uploads/2022/07/AutoCAD-82.pdf https://www.sataal.com/wp-content/uploads/2022/07/AutoCAD-82.pdf https://www.sataal.com/wp-content/uploads/2022/07/AutoCAD-82.pdf https://www.nalabagam.com/autocad-2017-21-0-crack-keygen-free-download-win-mac/ https://www.verenigingvalouwe.nl/advert/autocad-crack-for-pc-march-2022/ https://www.verenigingvalouwe.nl/advert/autocad-crack-for-pc-march-2022/ https://crystalshine.eu/wp-content/uploads/2022/07/AutoCAD-33.pdf https://losttoolguide.com/2022/07/24/autocad-crack-12/ https://losttoolguide.com/2022/07/24/autocad-crack-12/ https://losttoolguide.com/autocad-19-1-crack-activator/ https://nsccommunity.com/advert/autocad-20-1-download/ https://nsccommunity.com/advert/autocad-crack-free-2022-latest/